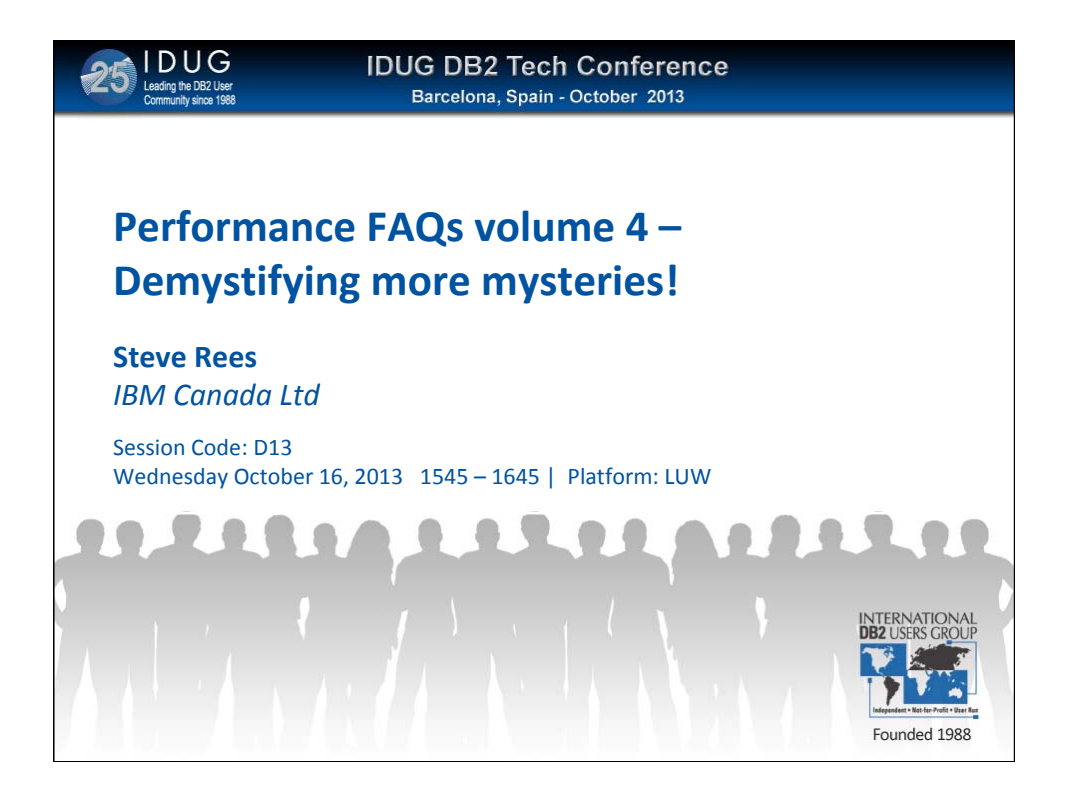

In this installment of the 'performance FAQs' series, we shine a light on some new areas, like how to sort out the subtleties of DB2 monitoring terminology, and how to get Application Snapshot information with the new monitor table functions. And what about pureScale - how is monitoring and tuning it different from single-partition DB2 ESE and multi-partition DPF? Should you create indexes before loading a table, or vice versa? What's the best way to find out which of your indexes aren't being used? And what are these 'latch' things, and how much do I have to worry about them? Join us for an hour of useful and engaging tips & insider information about DB2 performance.

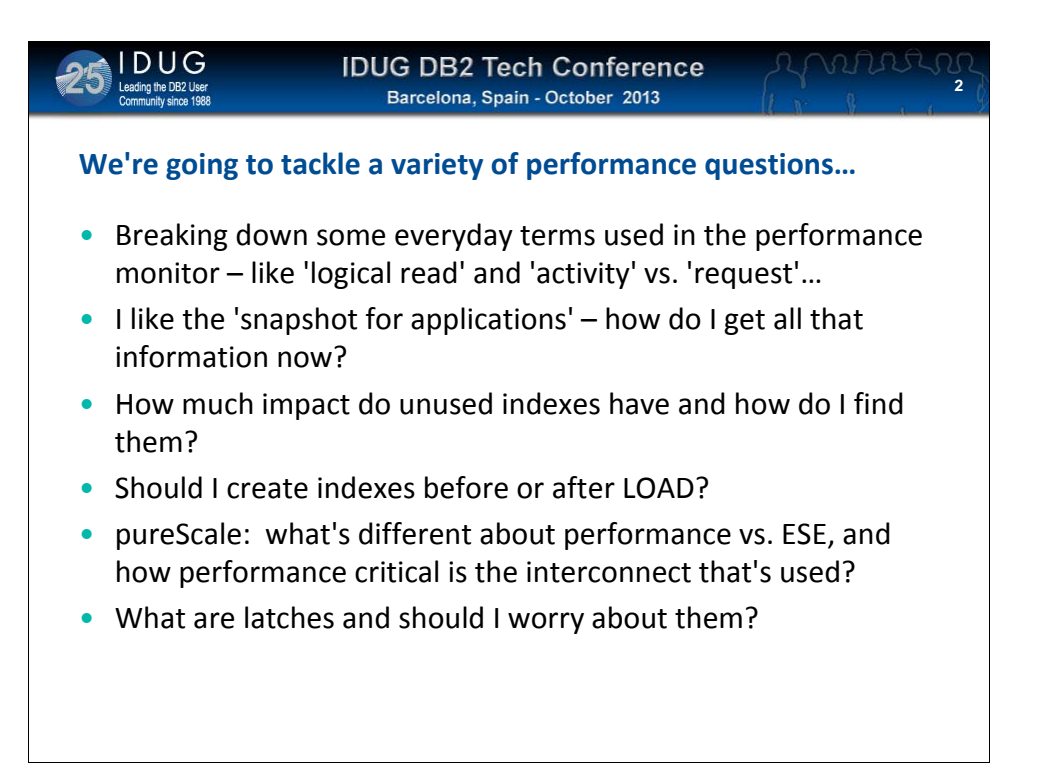

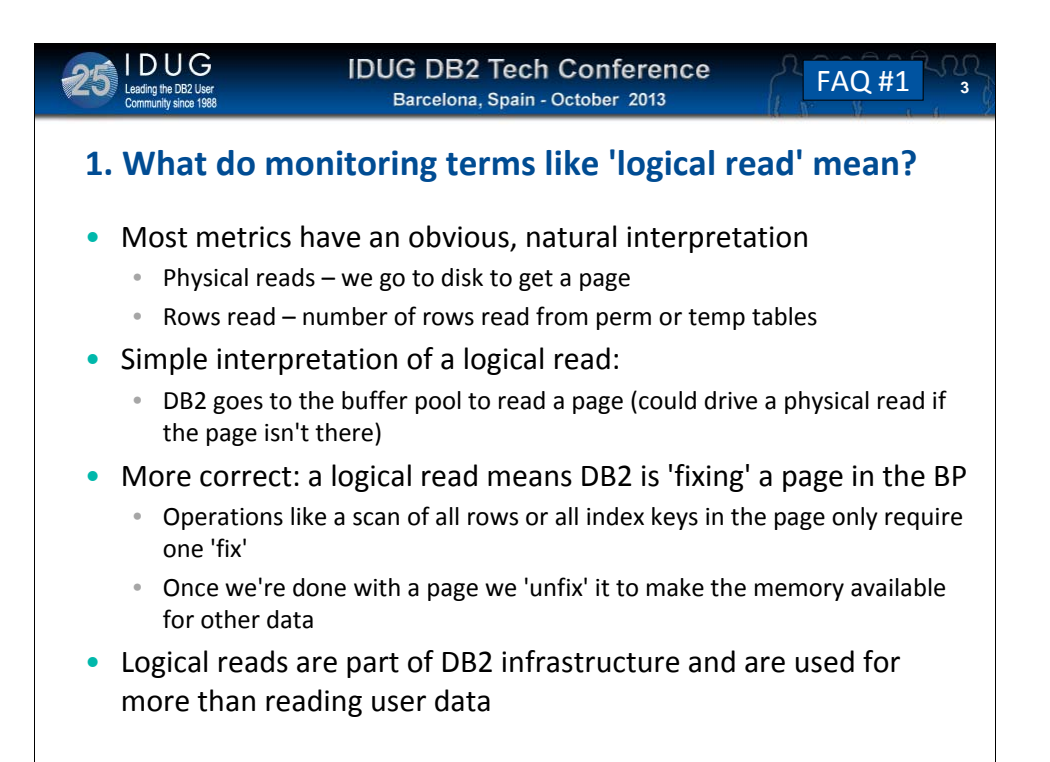

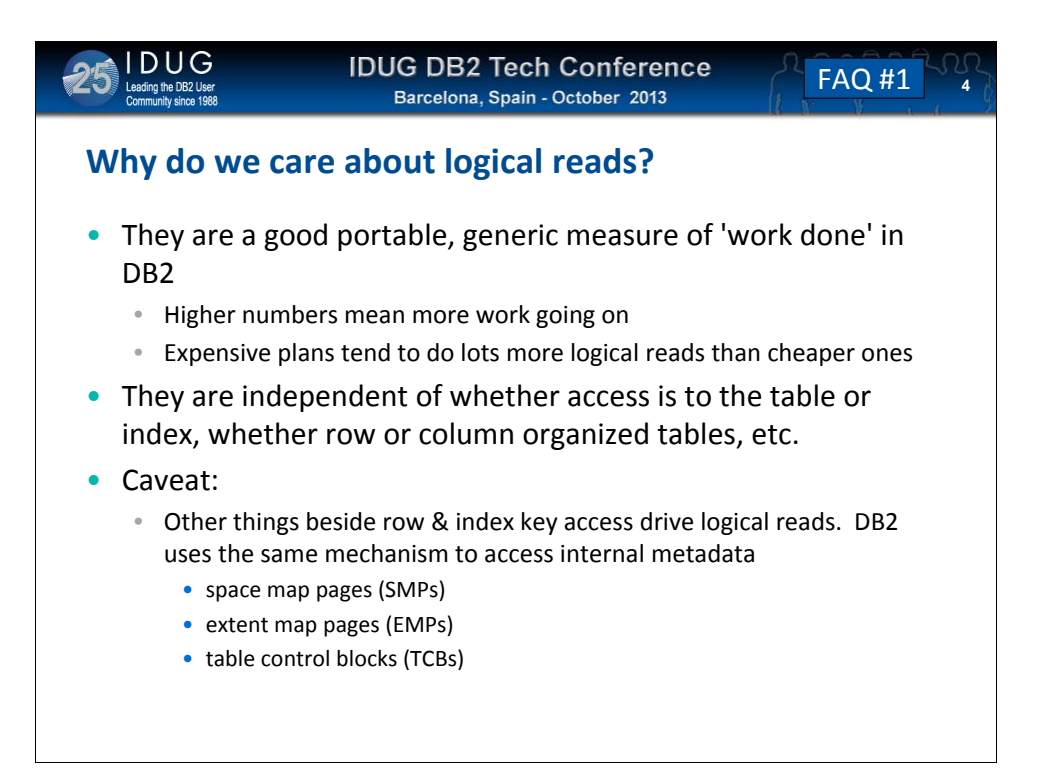

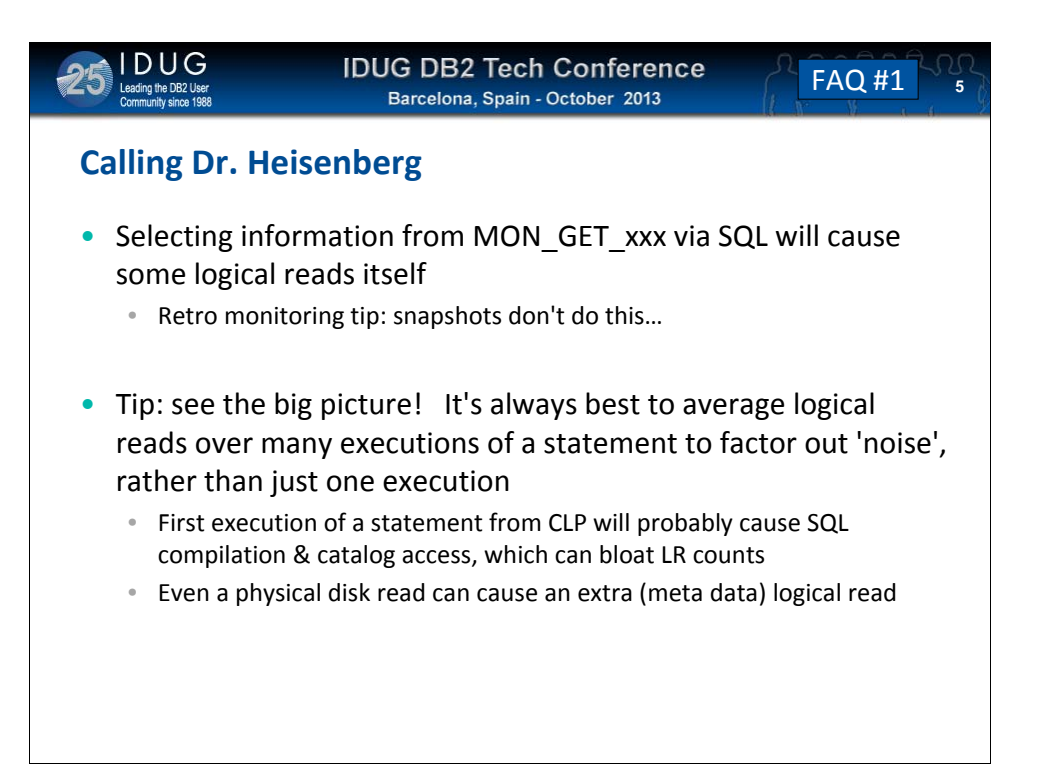

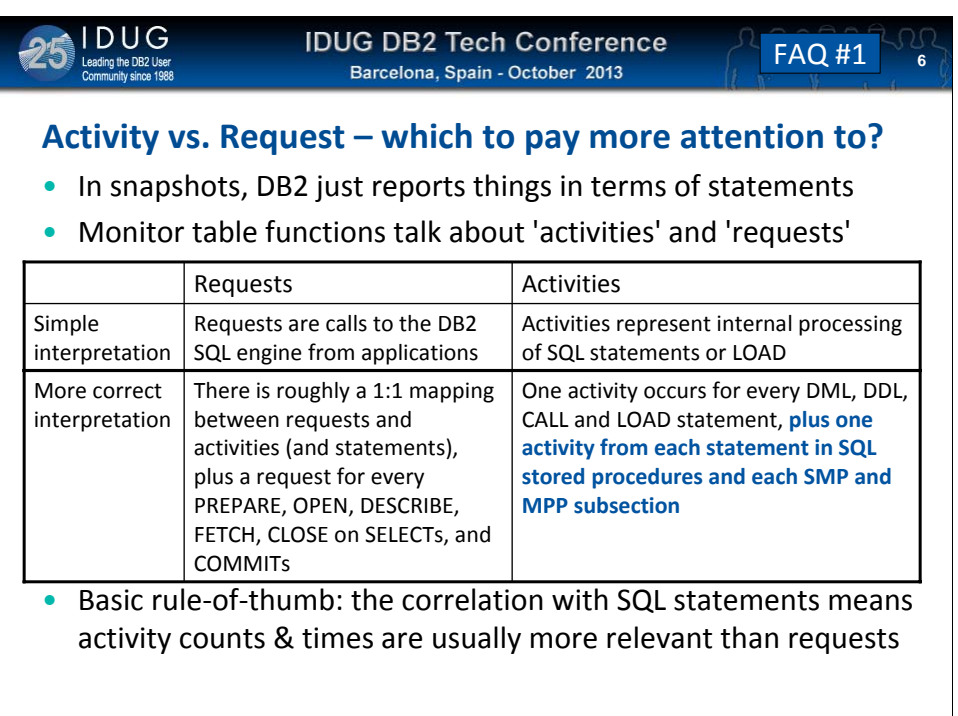

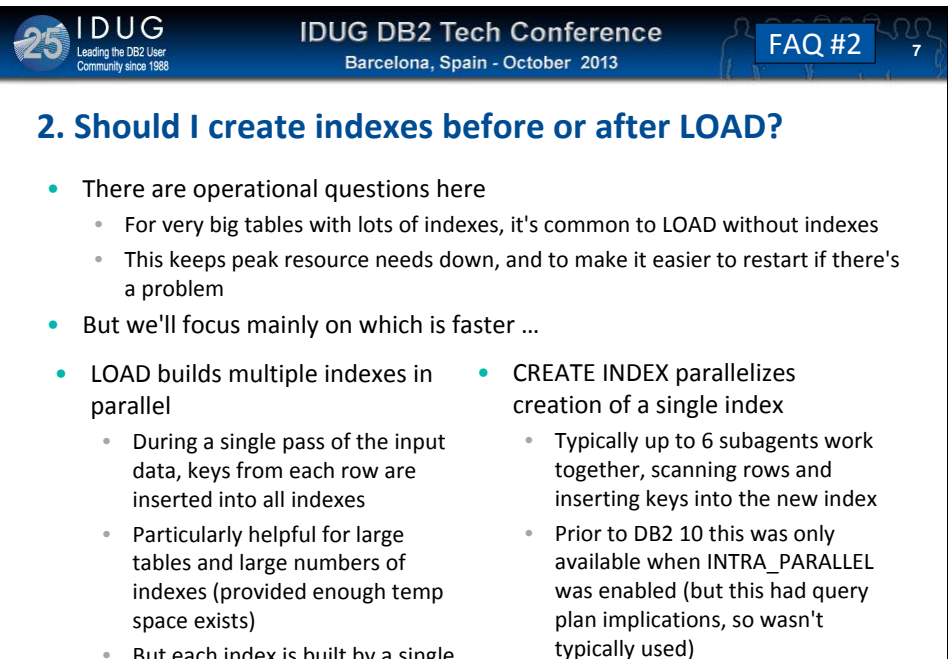

• But each index is built by a single DB2 engine thread

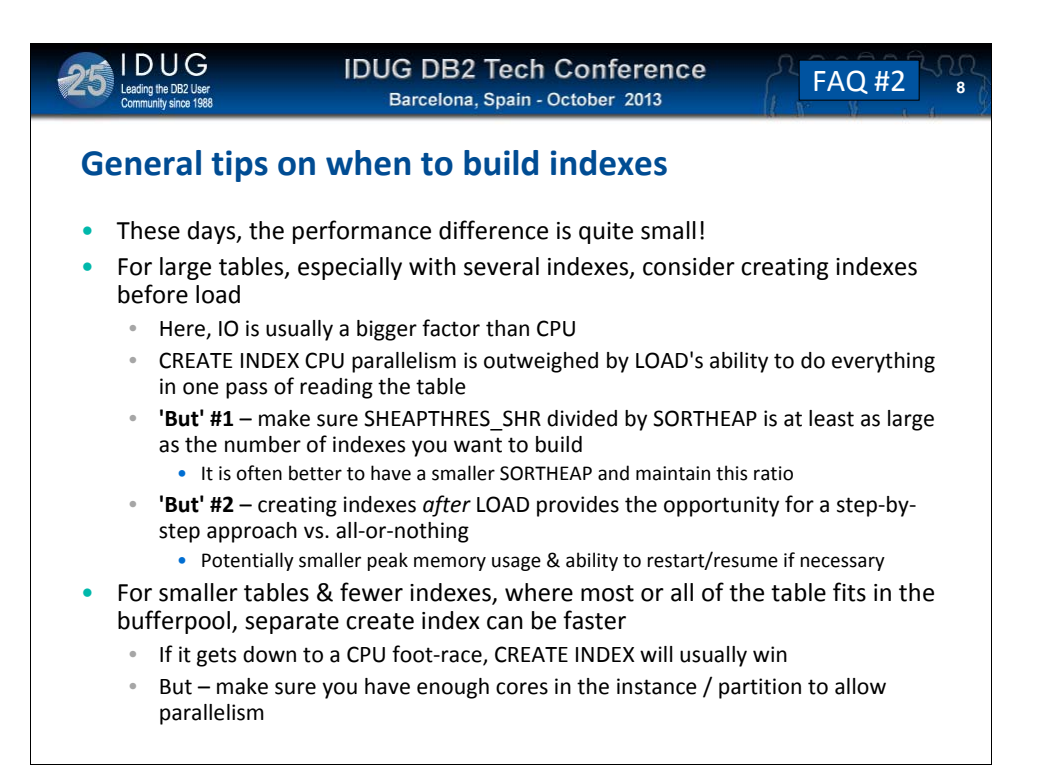

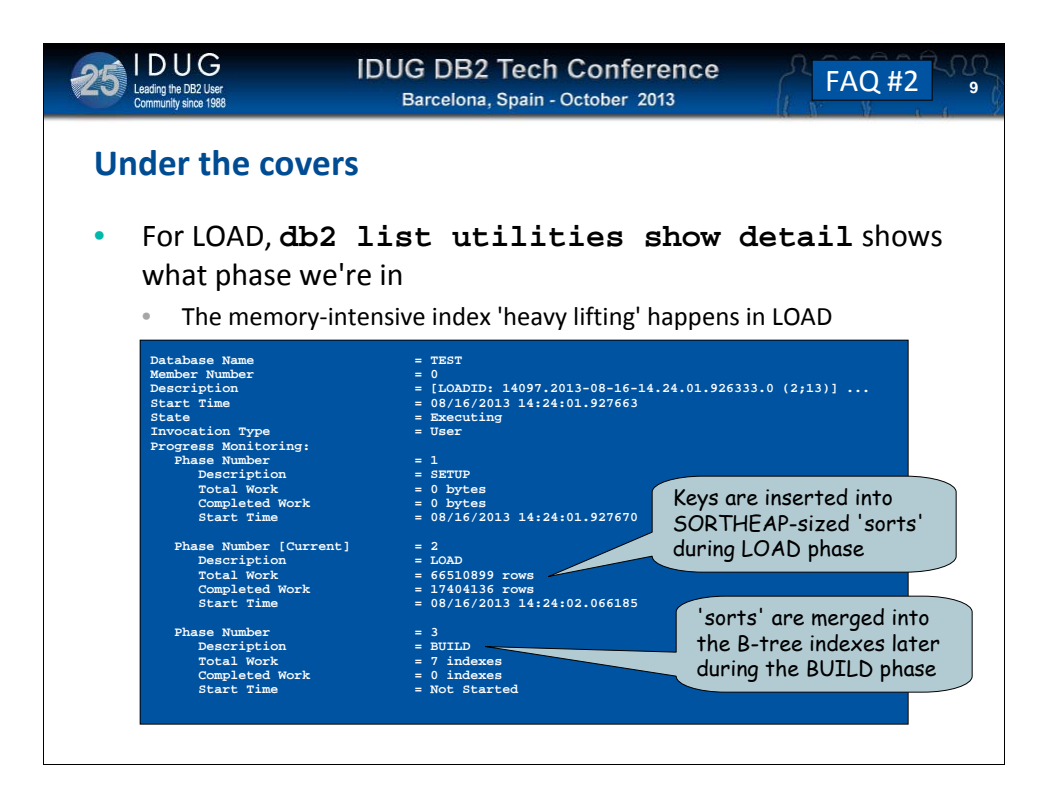

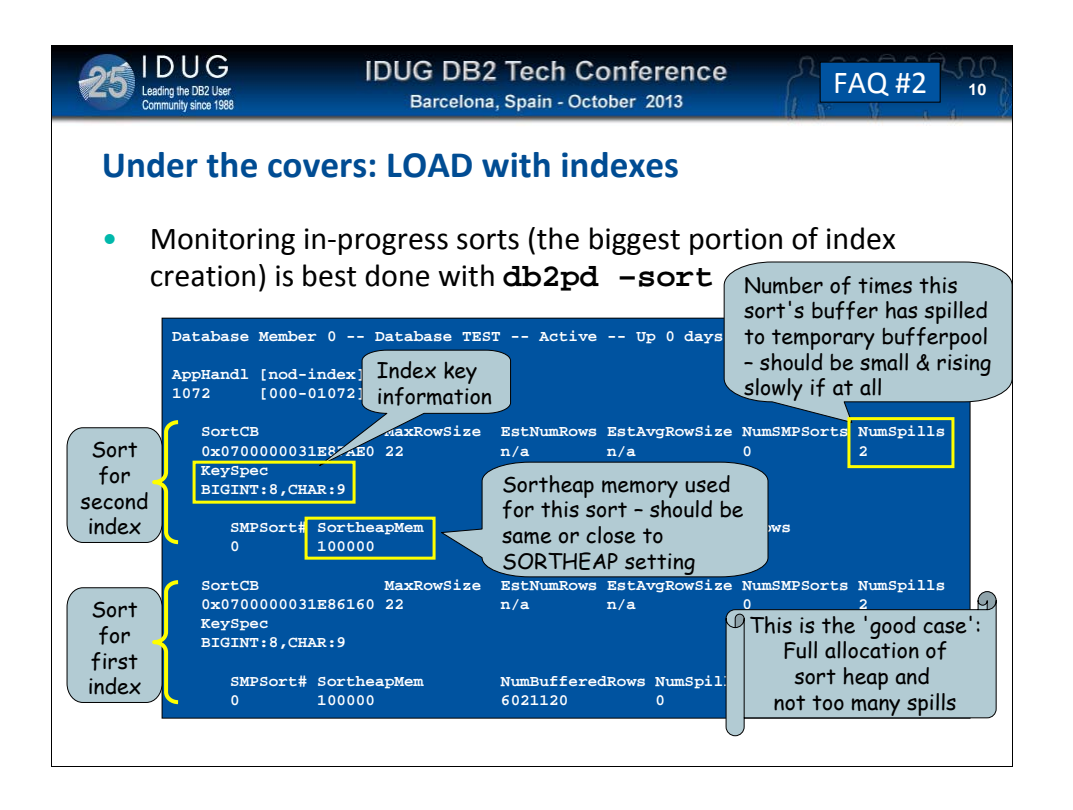

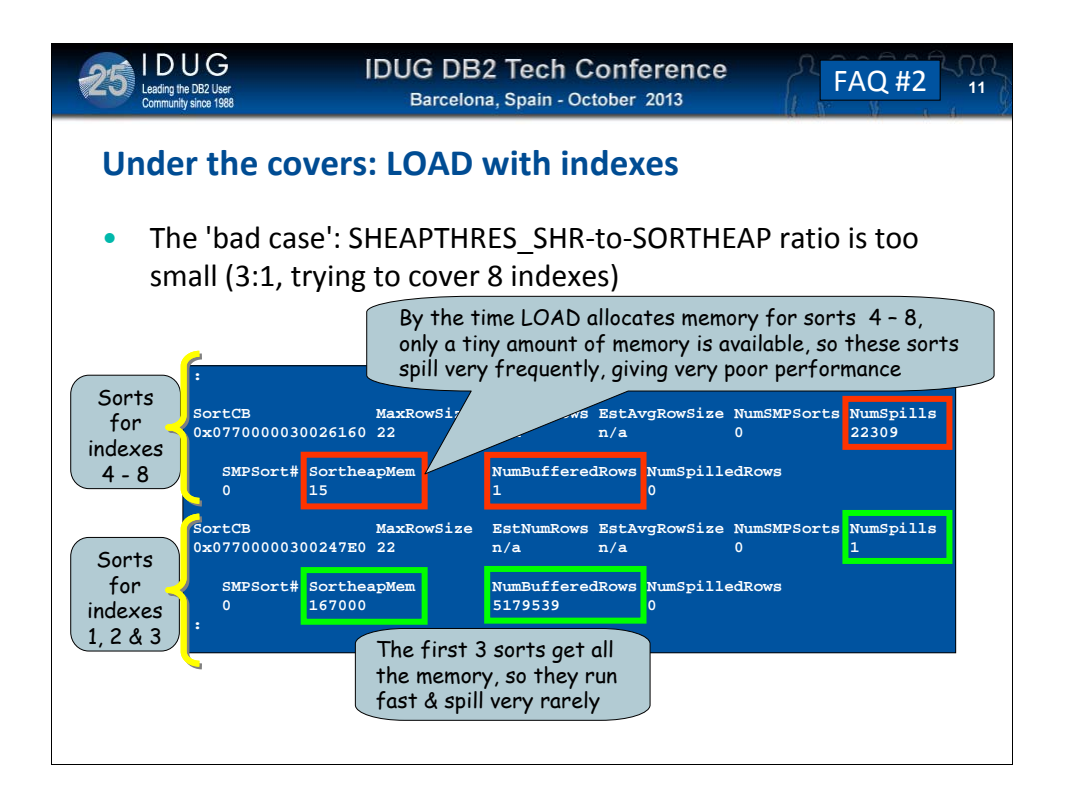

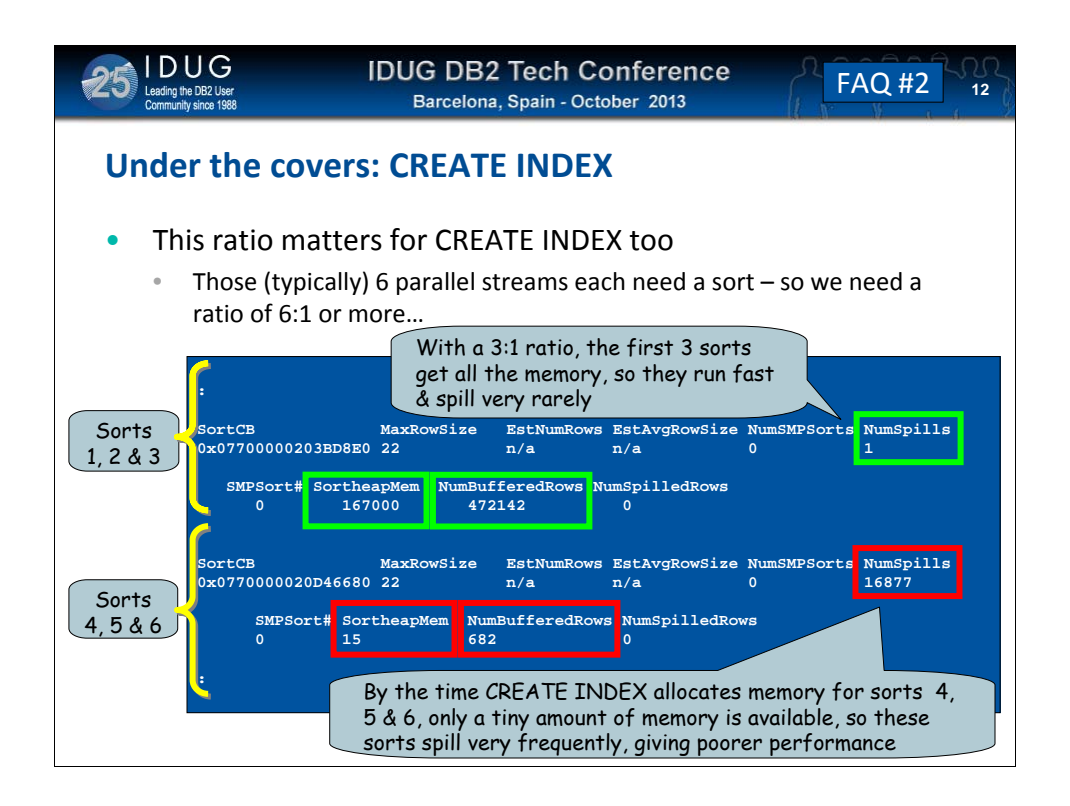

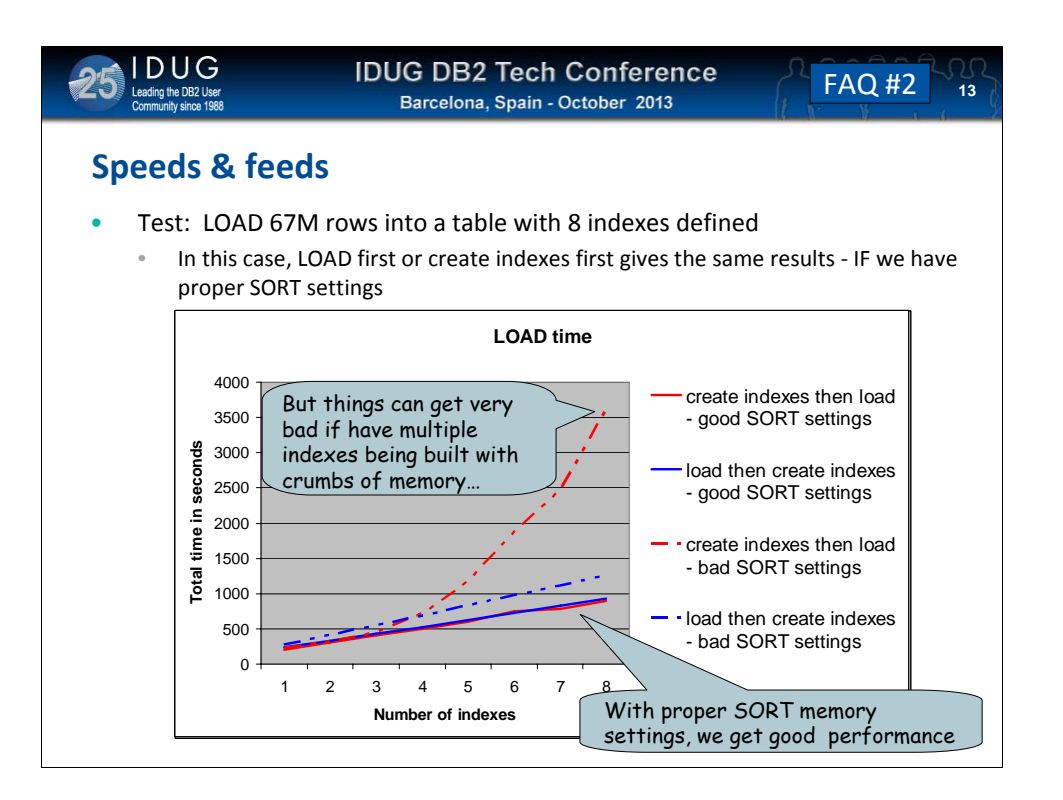

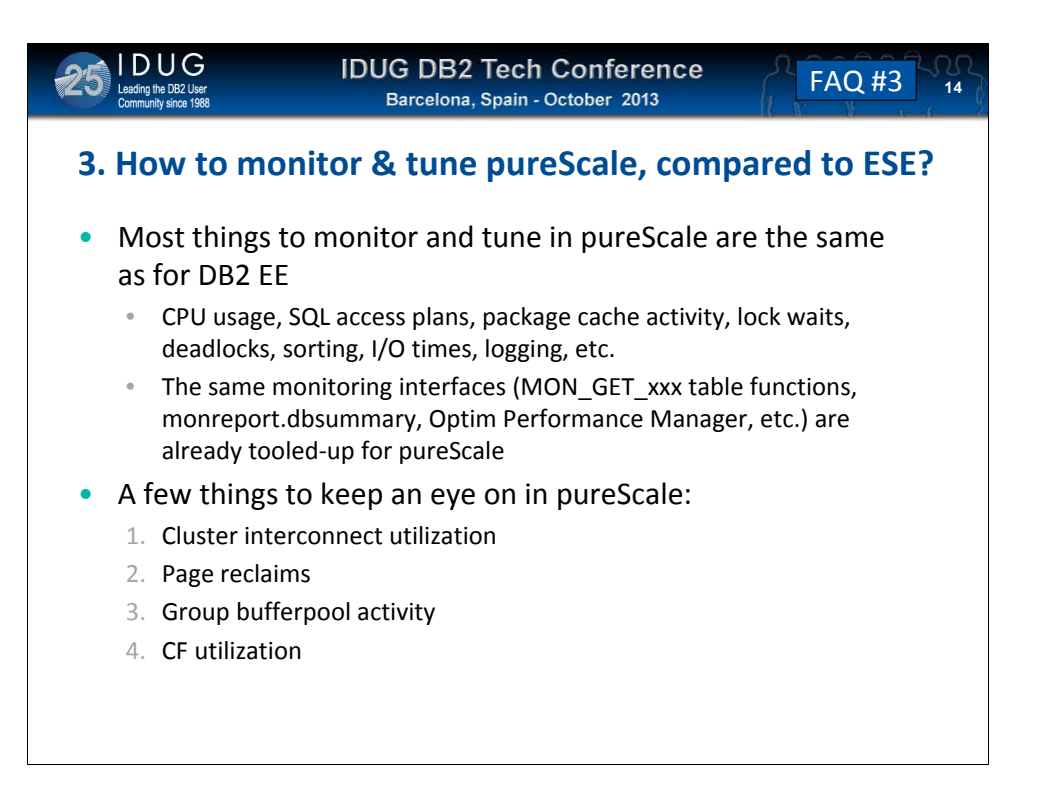

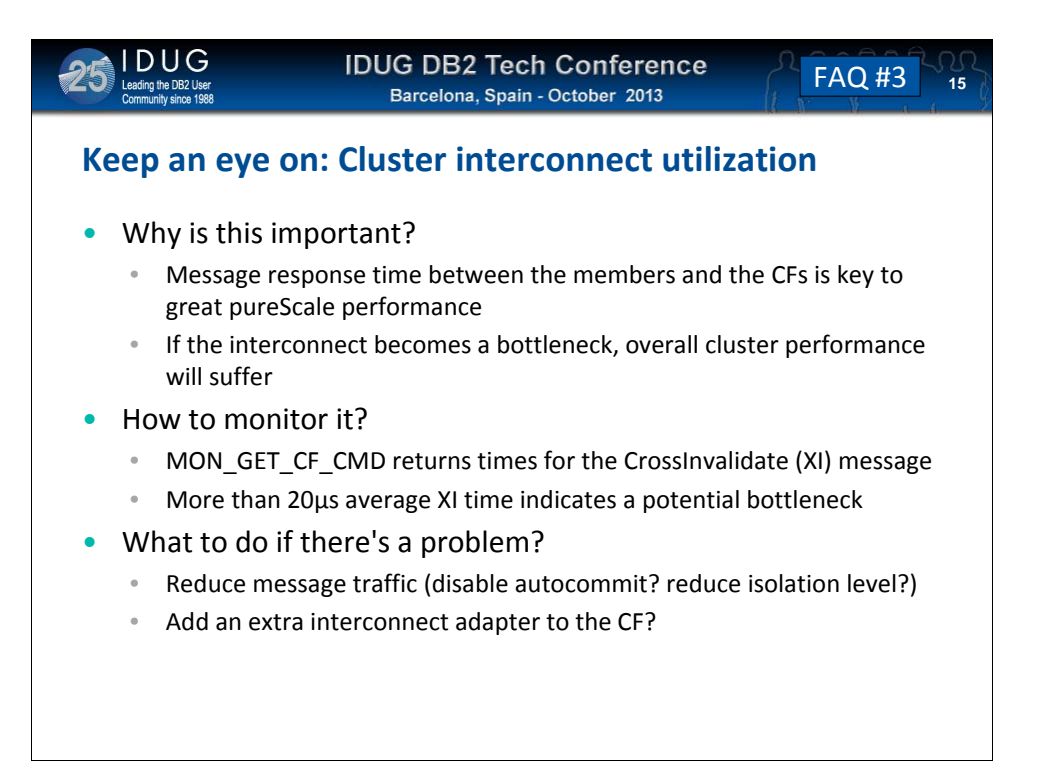

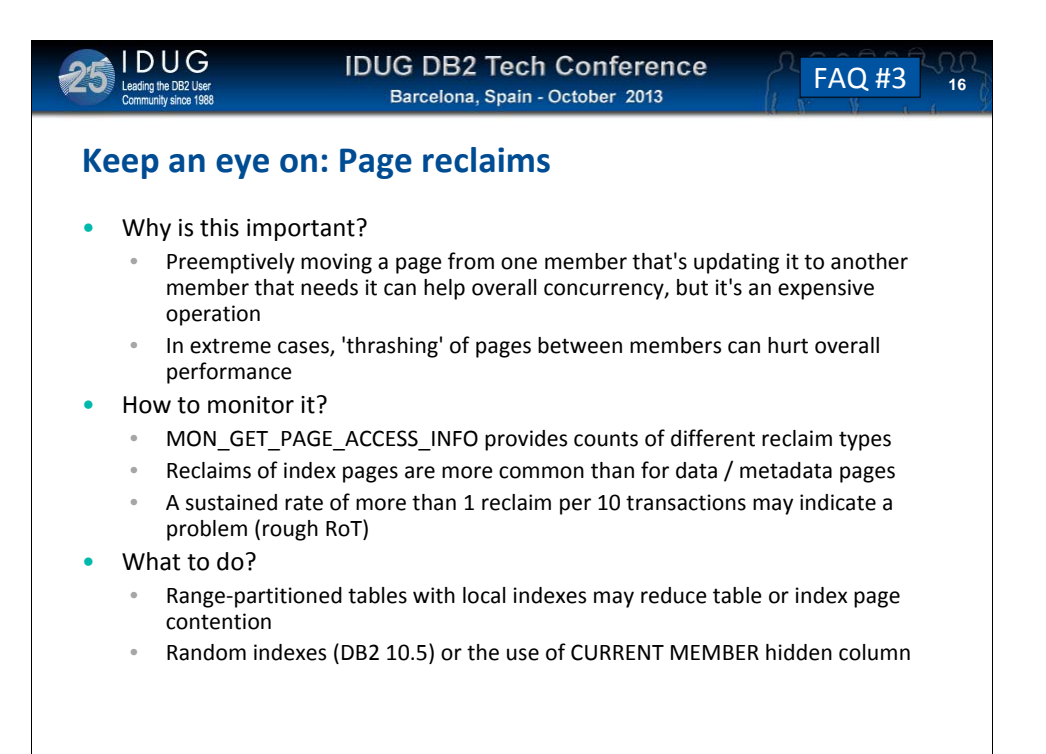

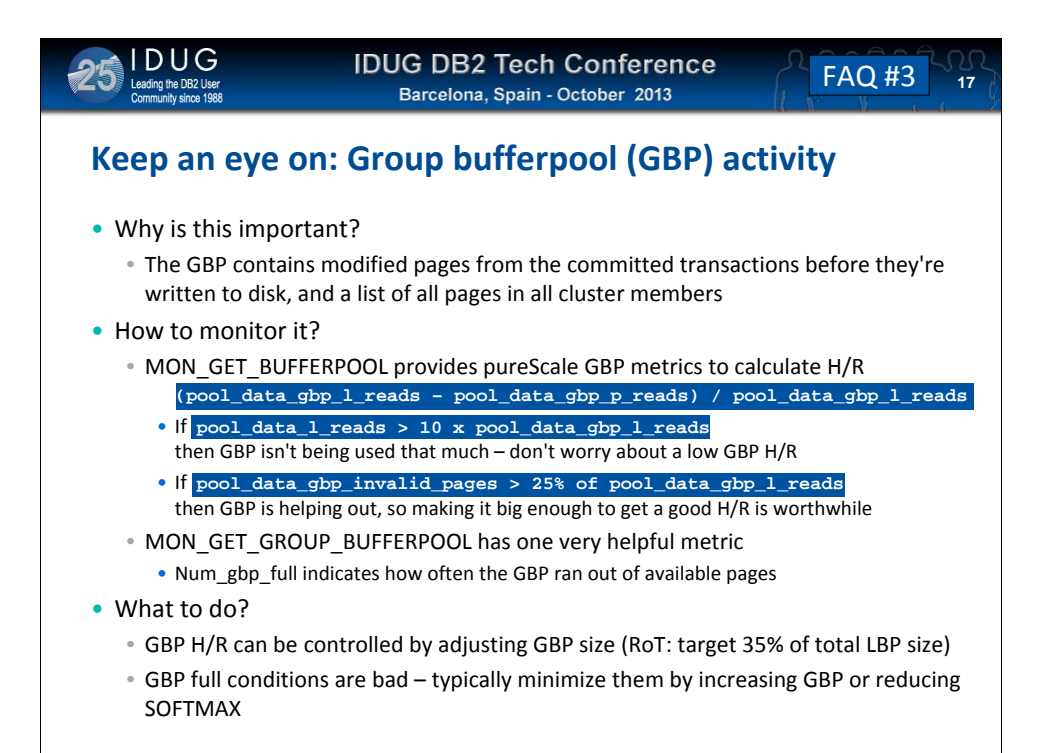

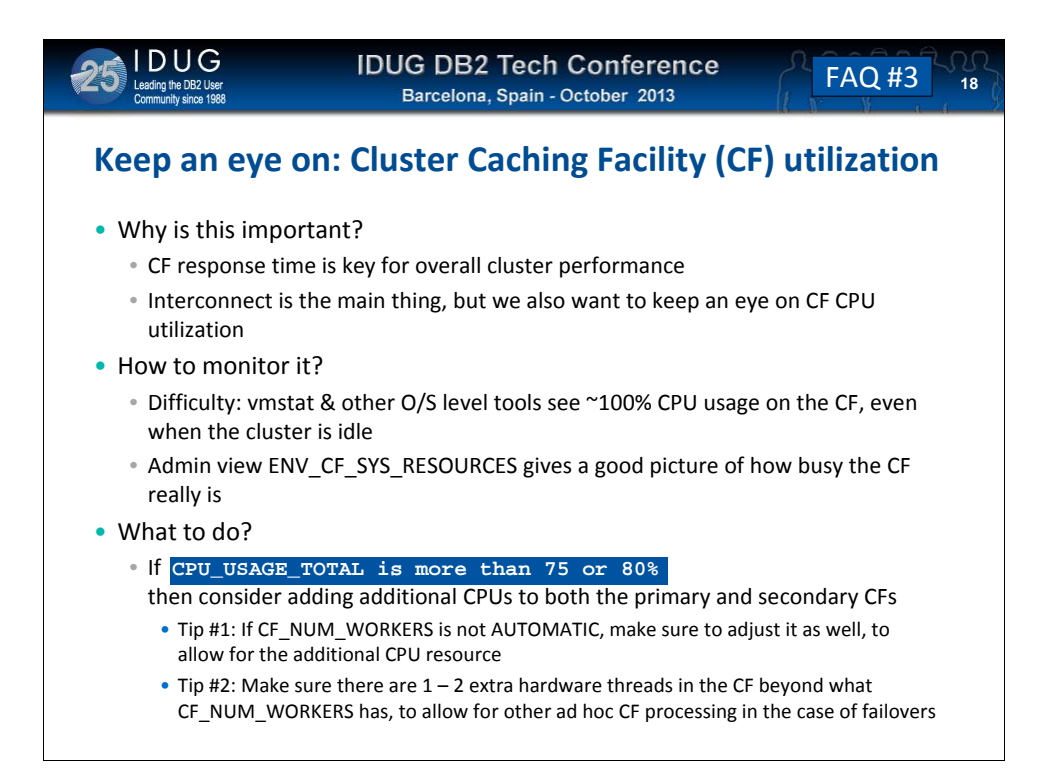

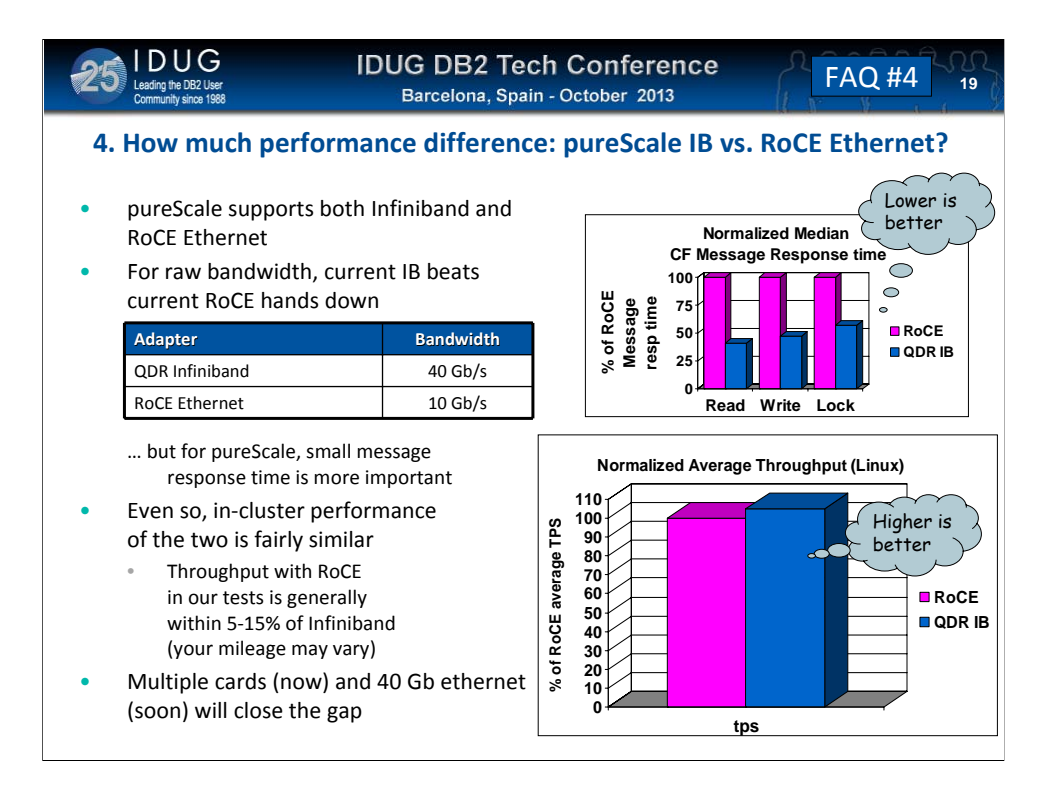

DB2 pureScale has supported Inifiniband interconnect since day 1, and over subsequent releases we've added support for 10 Gb RoCE ethernet on both AIX and Linux. If we just look at the raw throughput, IB seems to have a huge 4x advantage – 40 Gb/s vs 10Gb/s for RoCE ethernet. Fortunately, pureScale is more dependent on small message latnecy than on raw throughput, so if we look at message response times (top right graph), we see that the latency of IB messages is only about  $2x$  faster than RoCE ethernet. Better than  $4x - but$  still a pretty big gap. But the real test is, what's the impact on the throughput of a real workload? After all, RDMA performance is only one part – an important part, definitely – but only one part of the whole pictures.

Fortunately, when we've compared overall throughput between IB and RoCE in the lab, we typically see a fairly small 5-15% difference between them. This gap can grow up to about 25% when the cluster is running at 100% utilization (which is higher than most customers would run it.) So overall, RoCE does quite well, and is going to be sufficiently fast for many customers. But in performance-sensitive configurations, we would still recommend IB for absolute best performance.

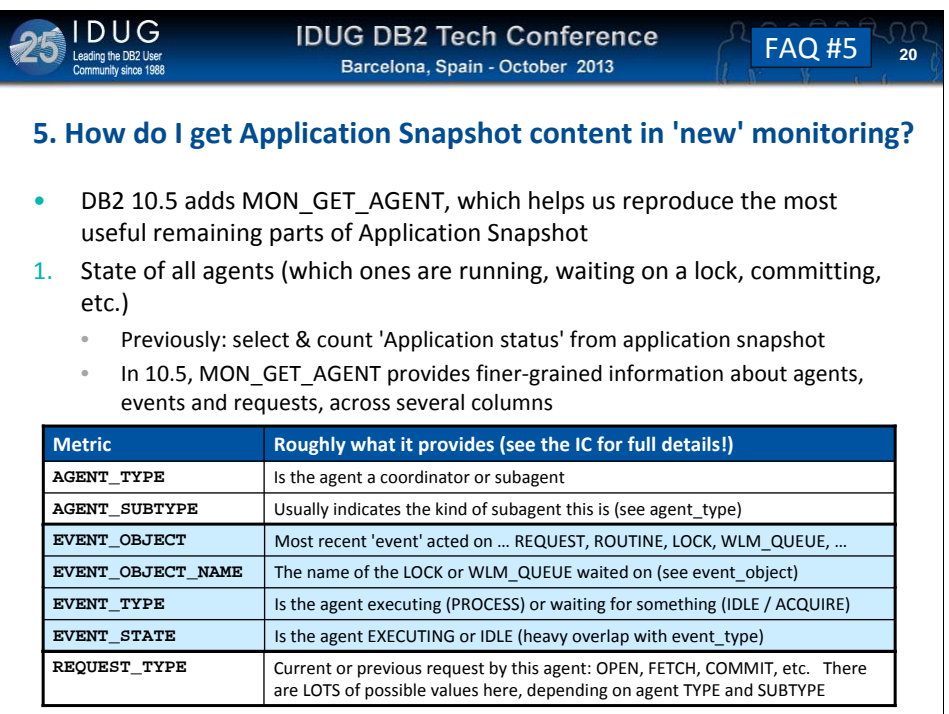

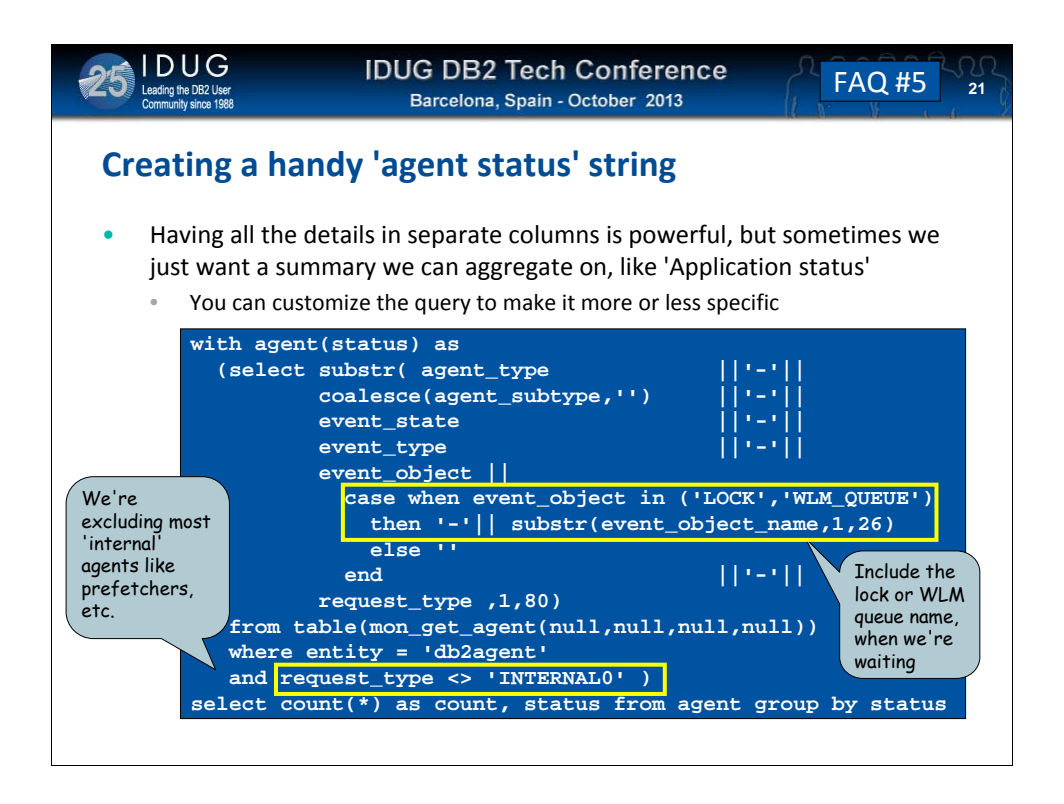

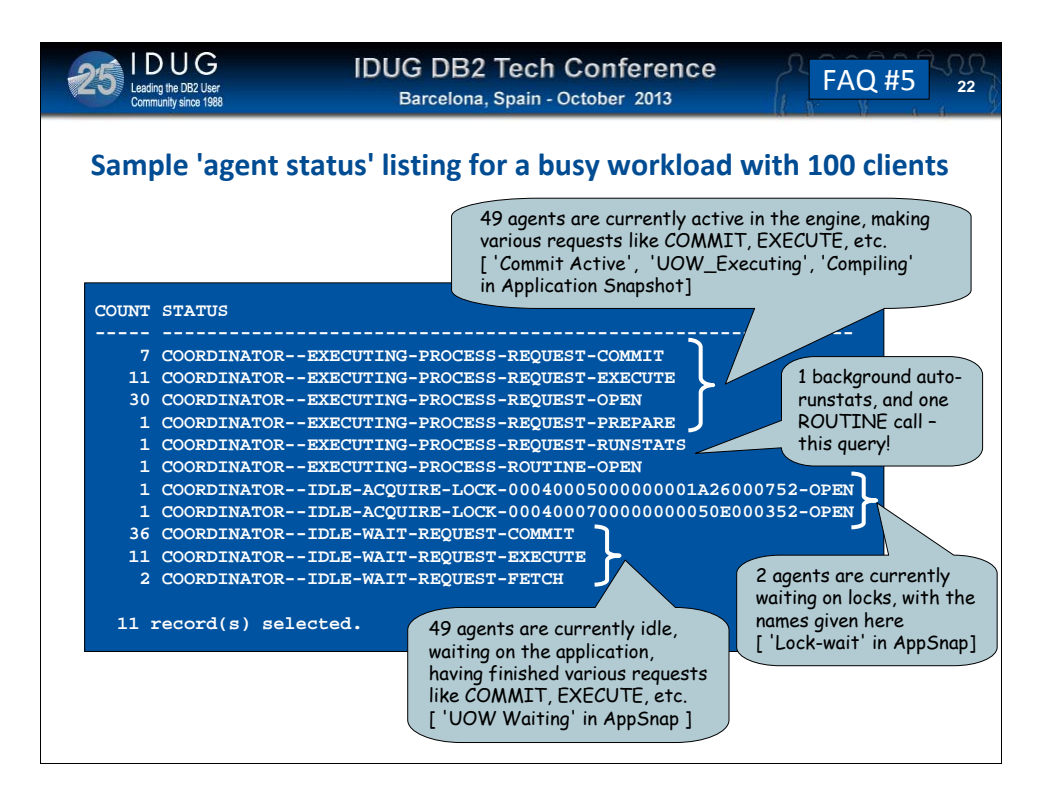

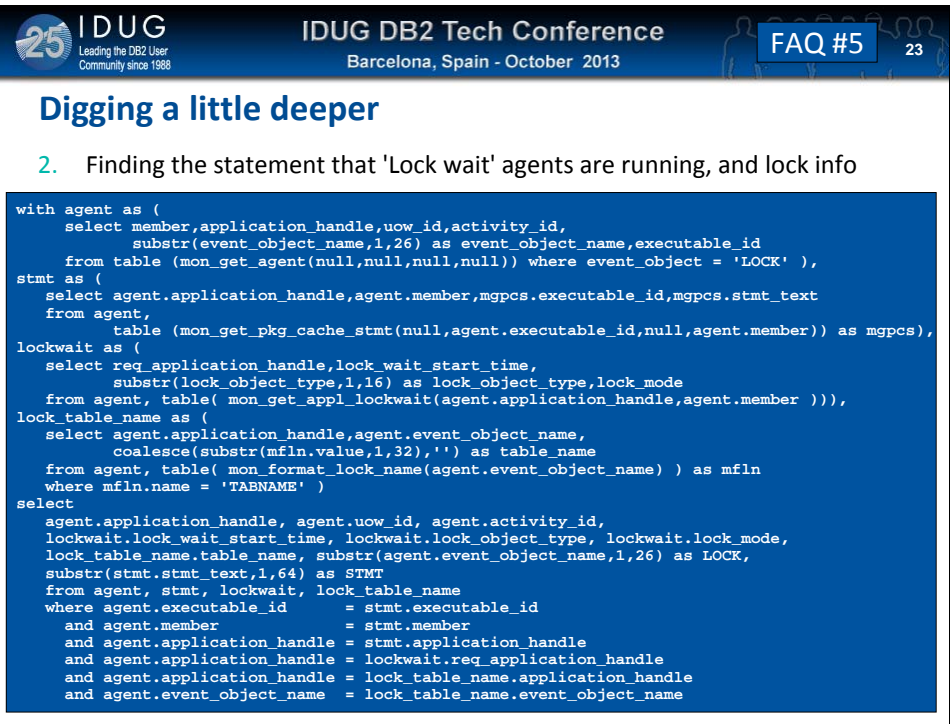

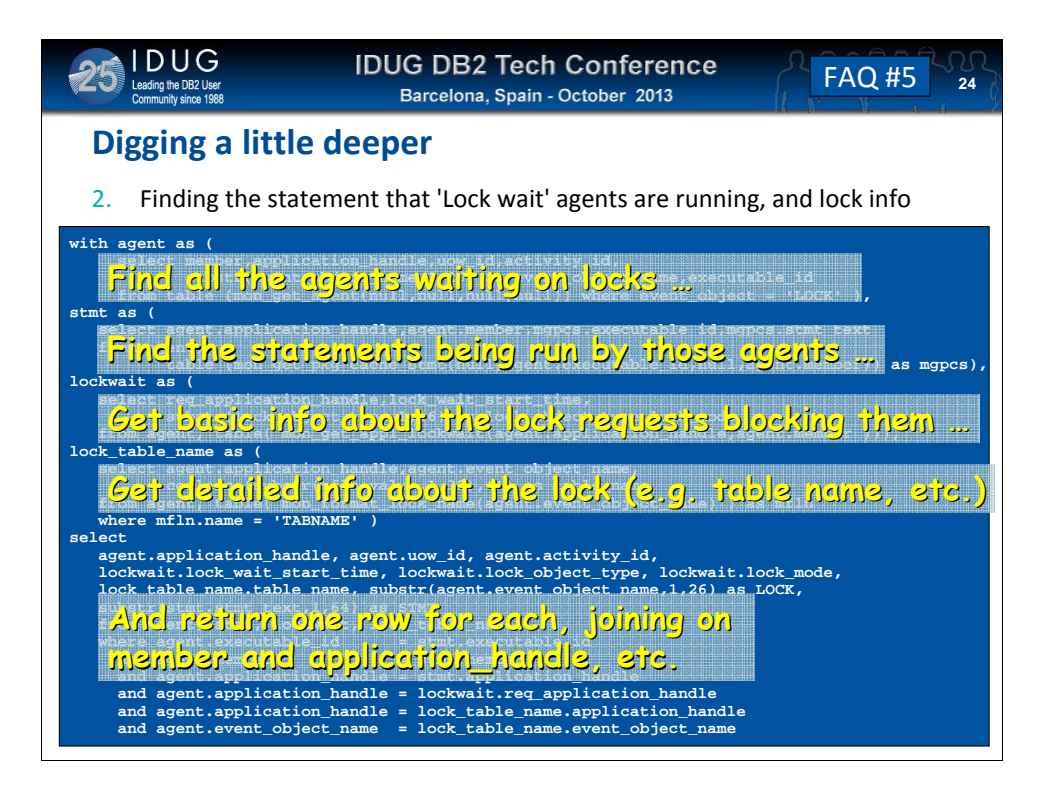

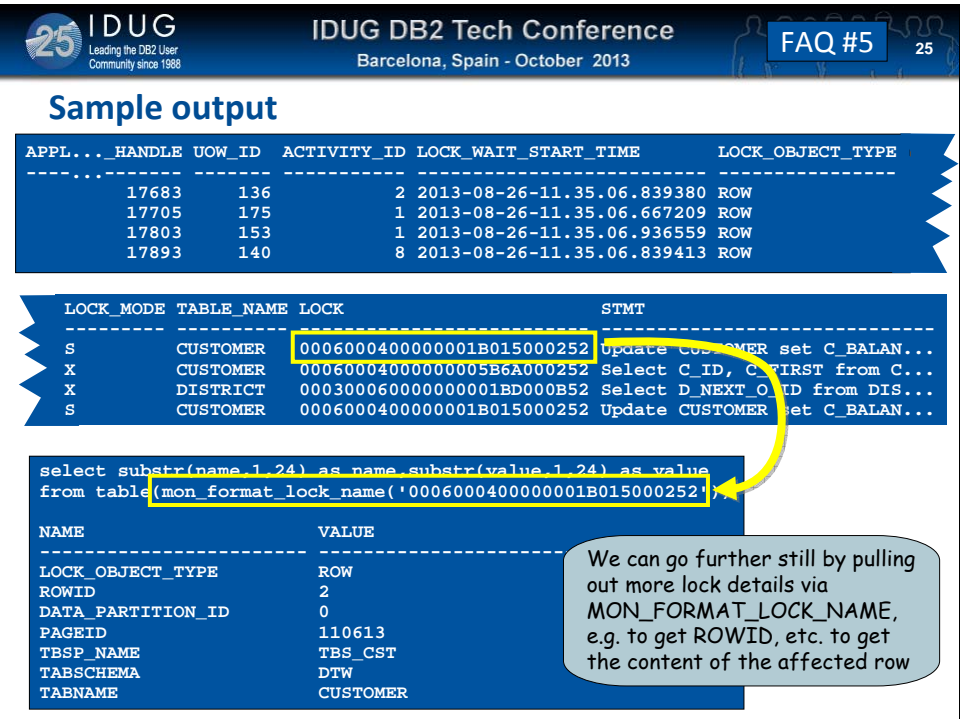

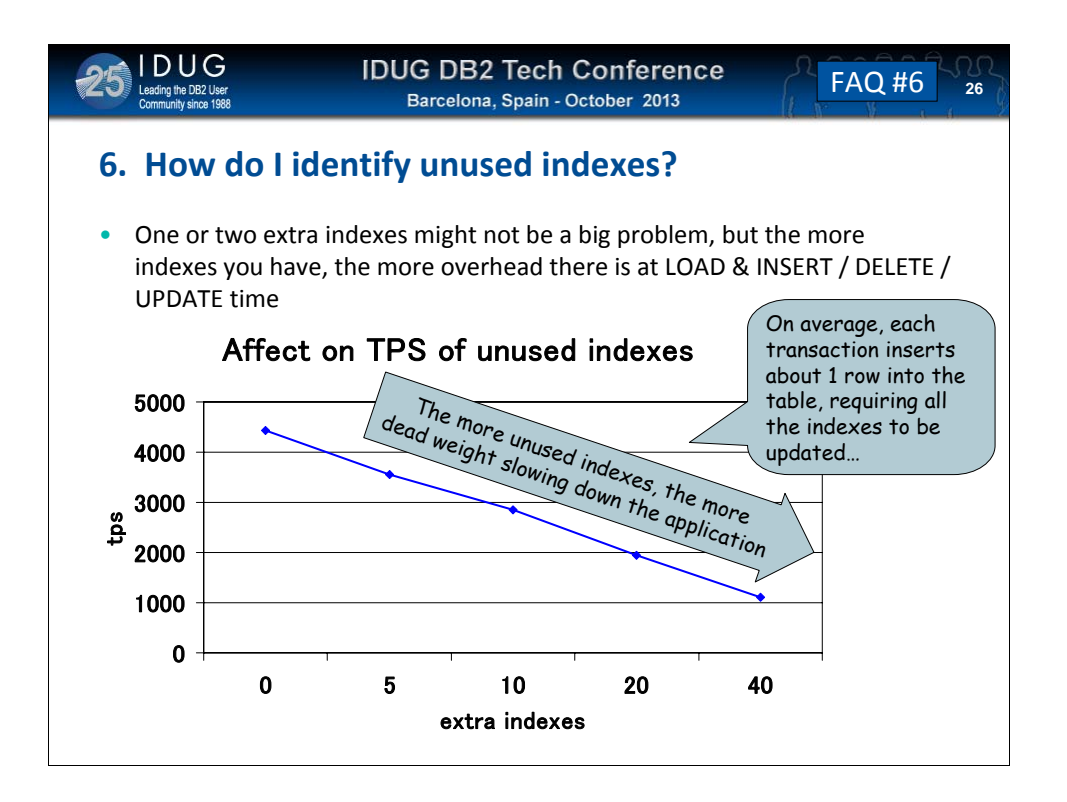

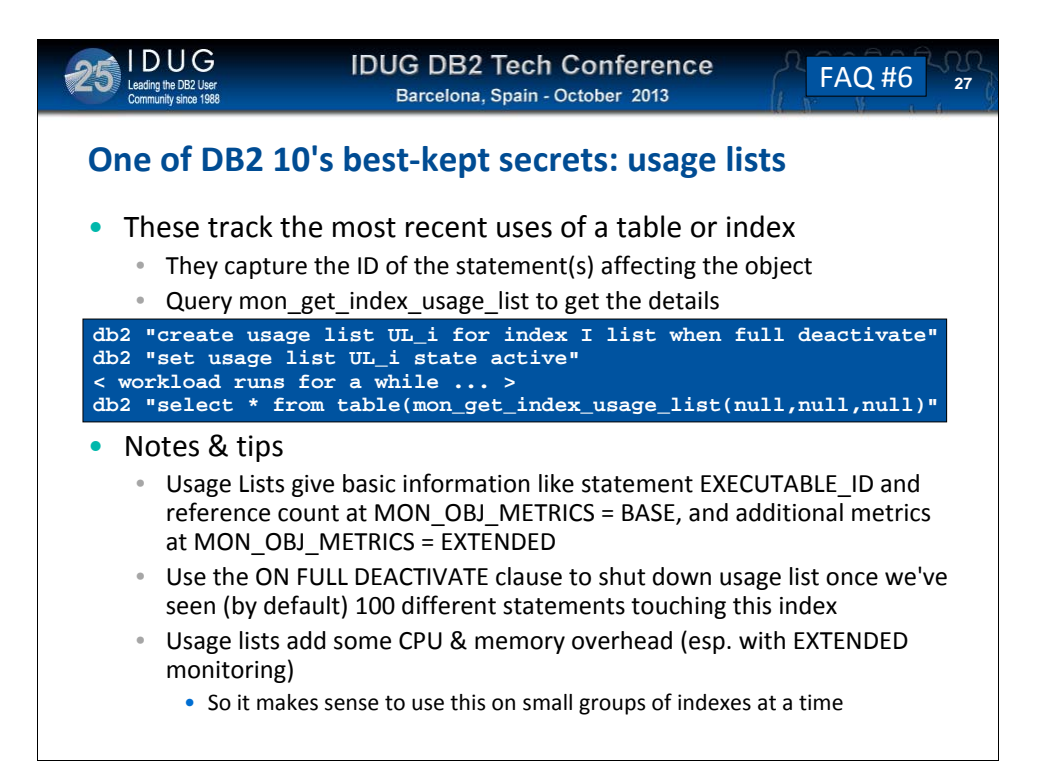

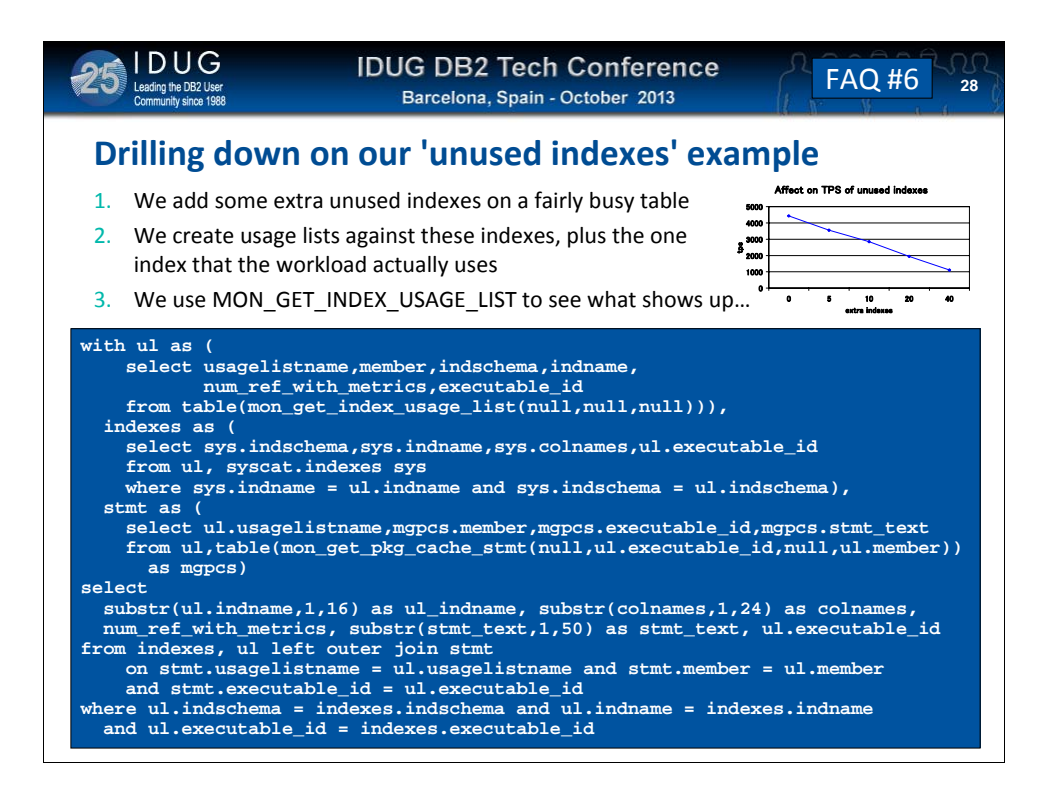

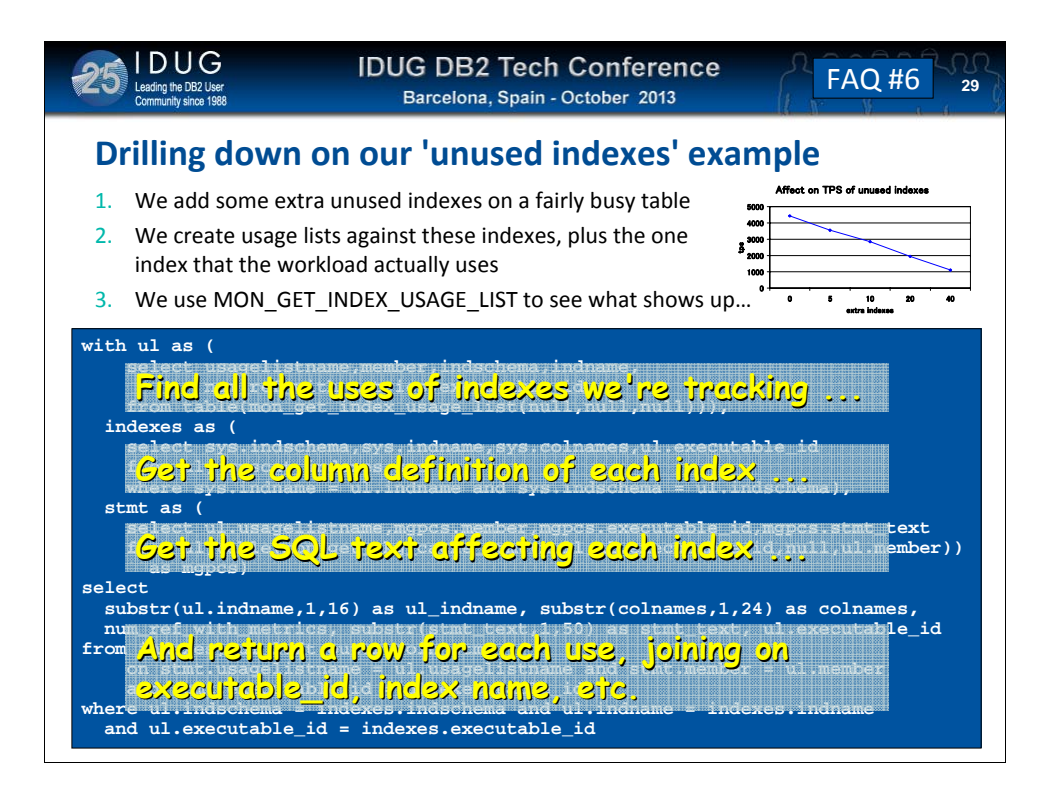

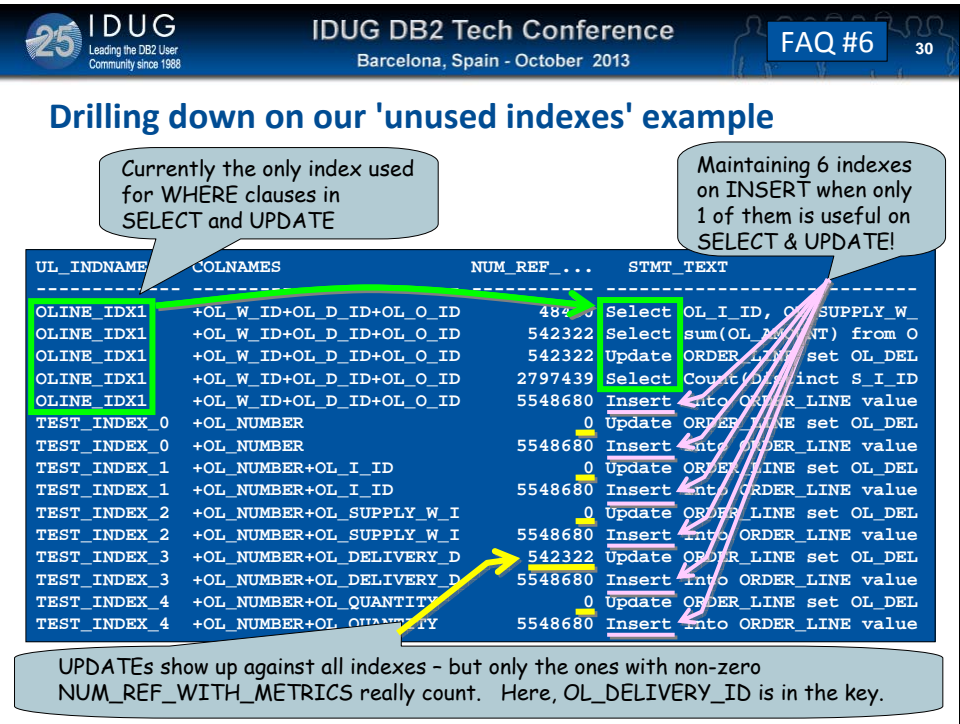

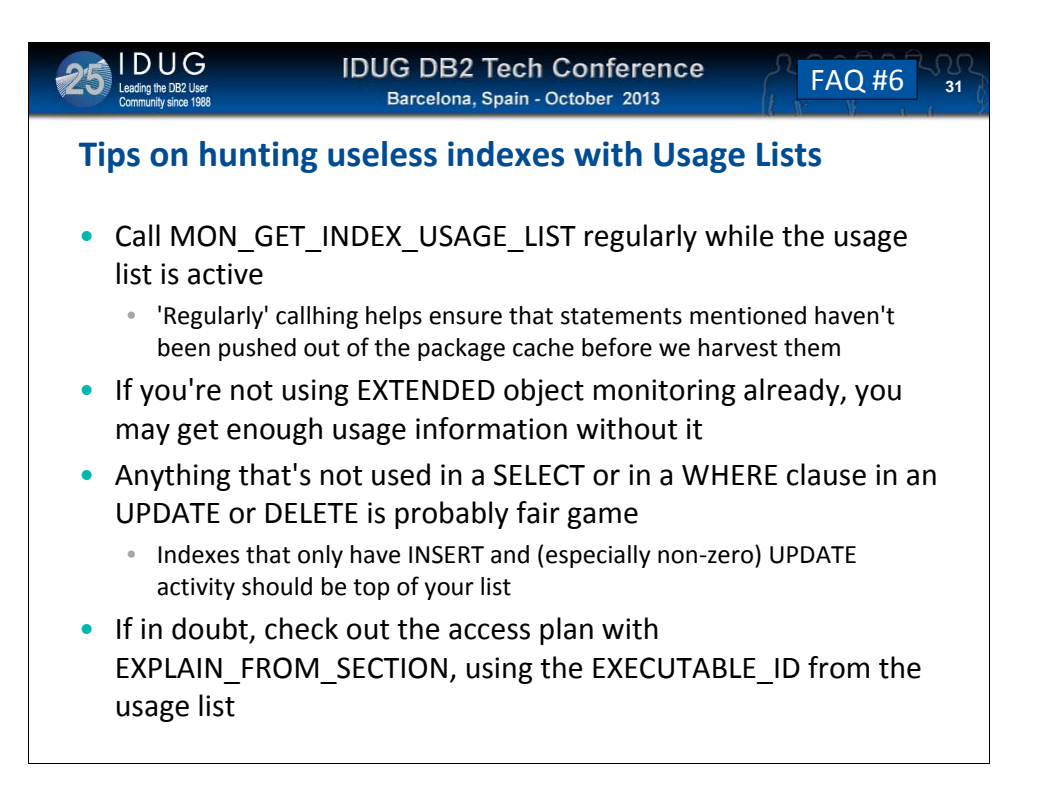

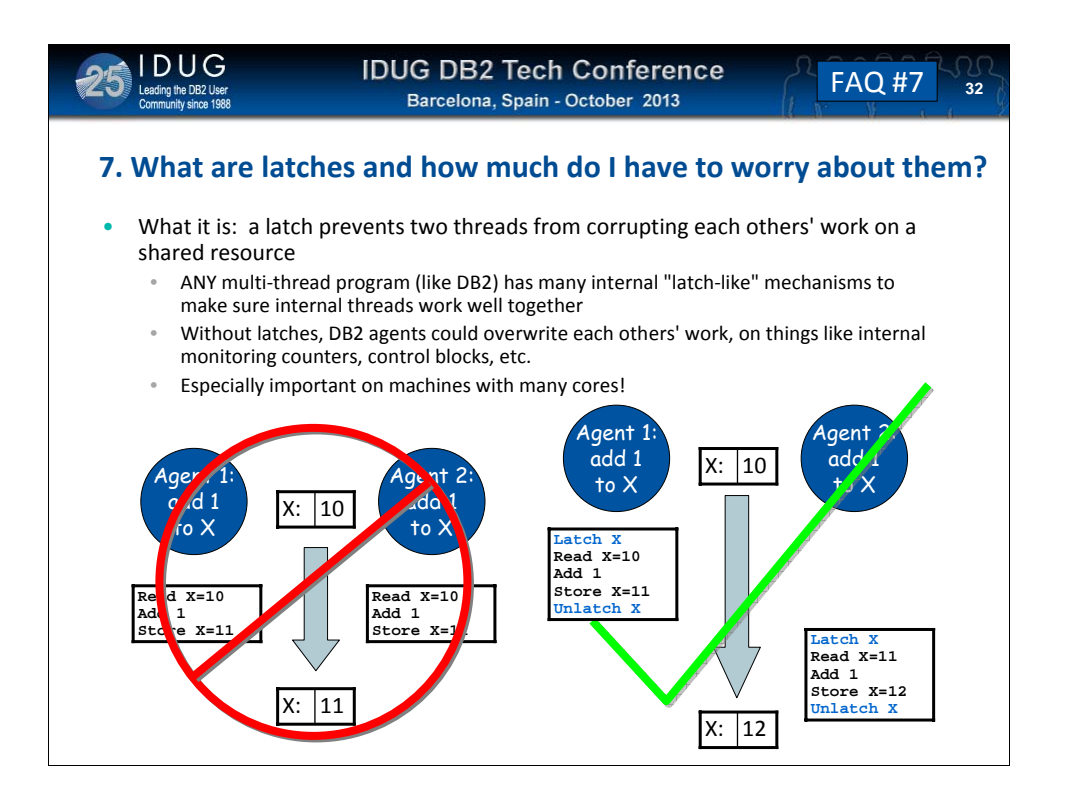

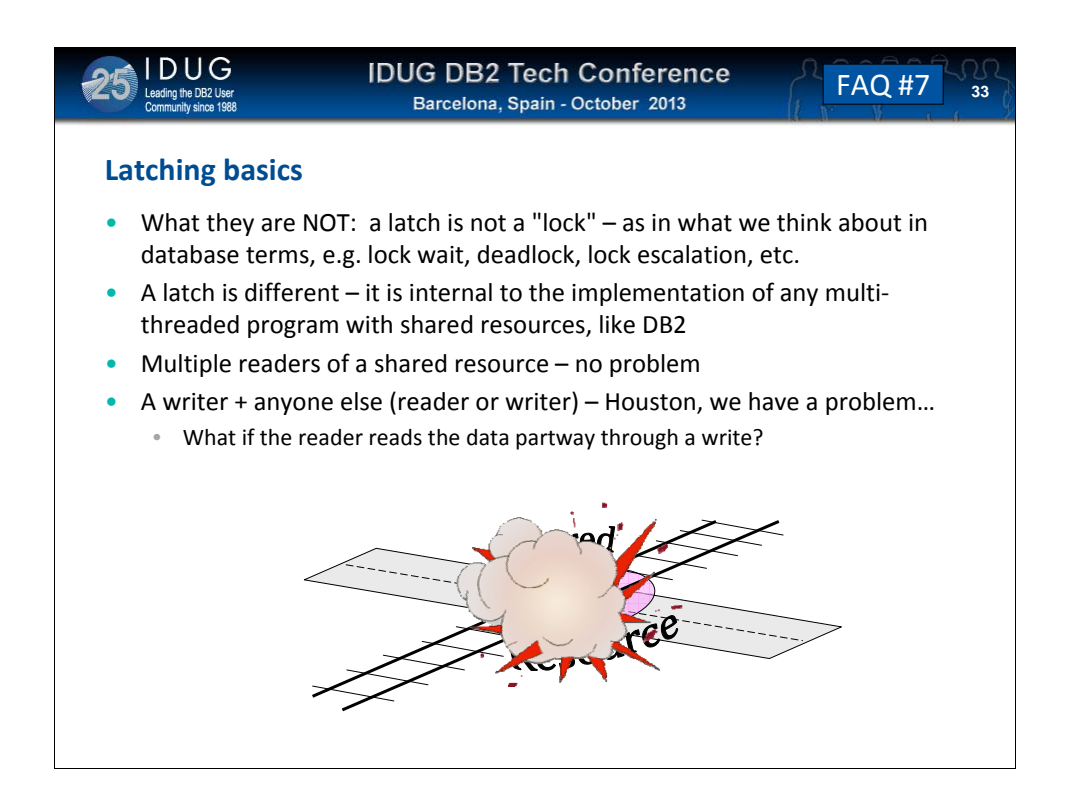

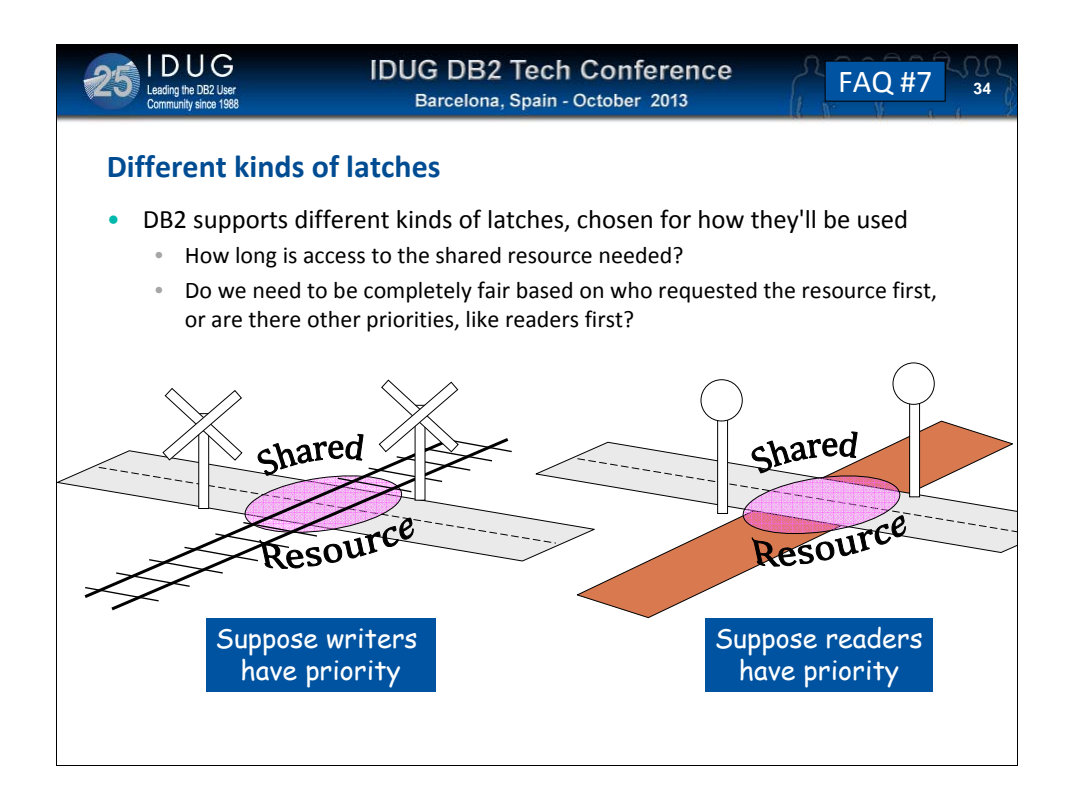

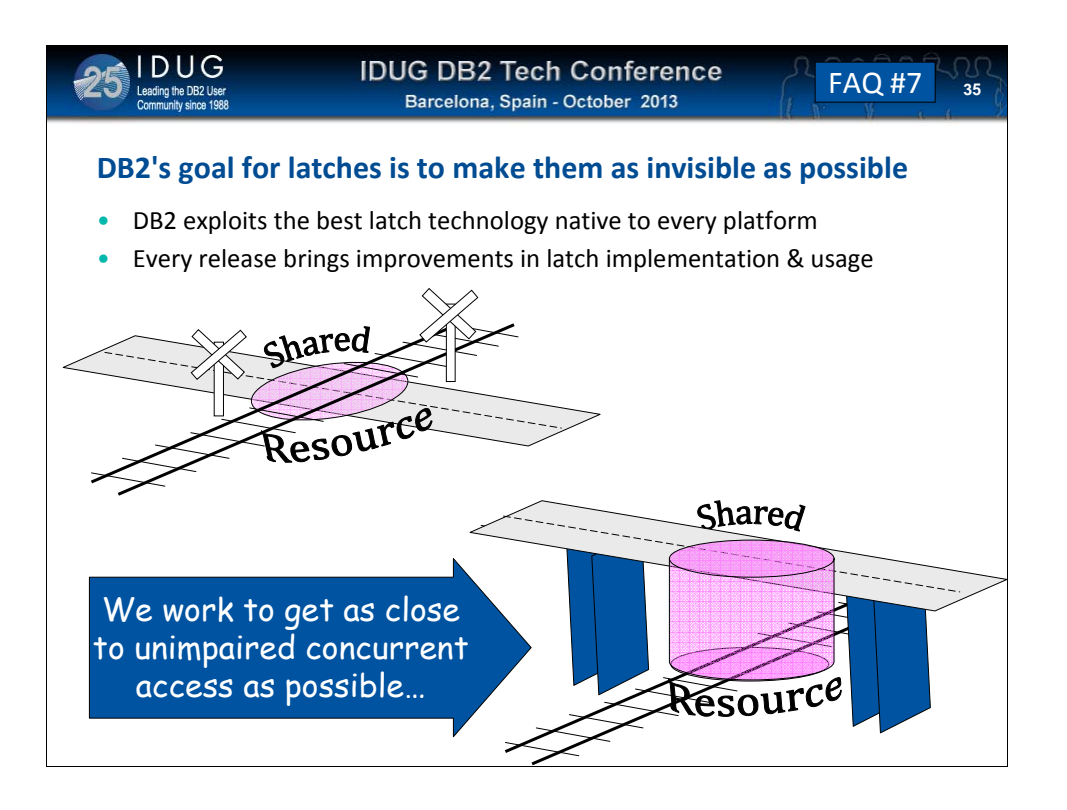

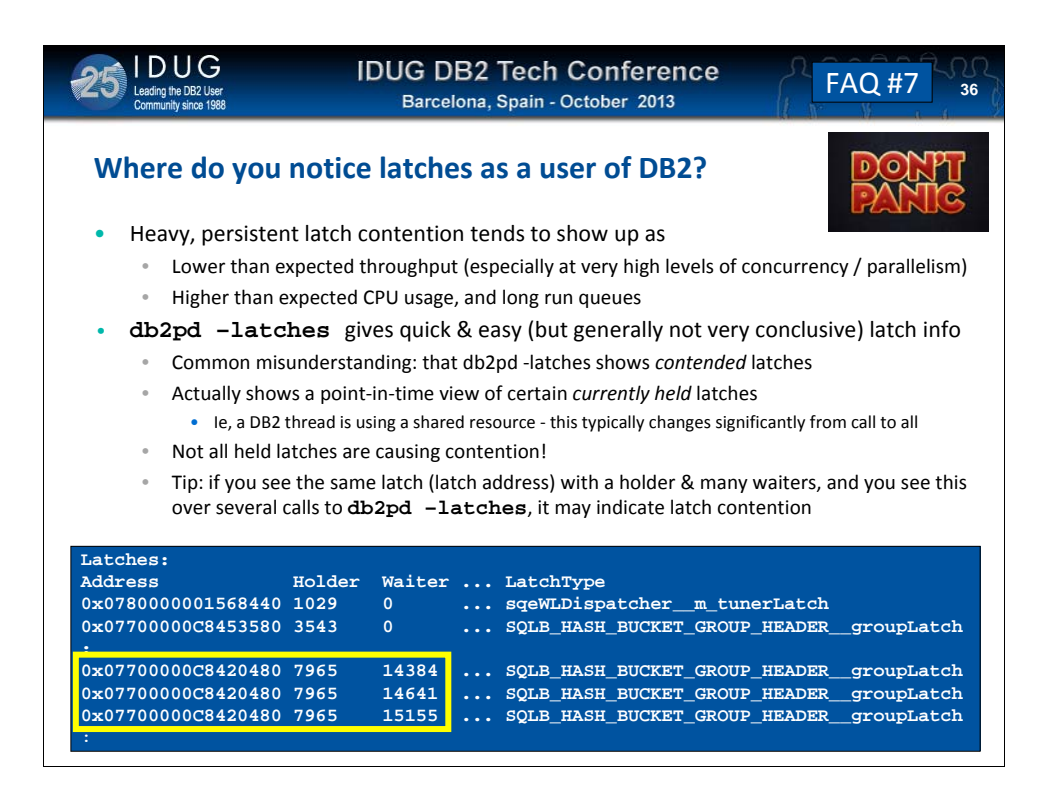

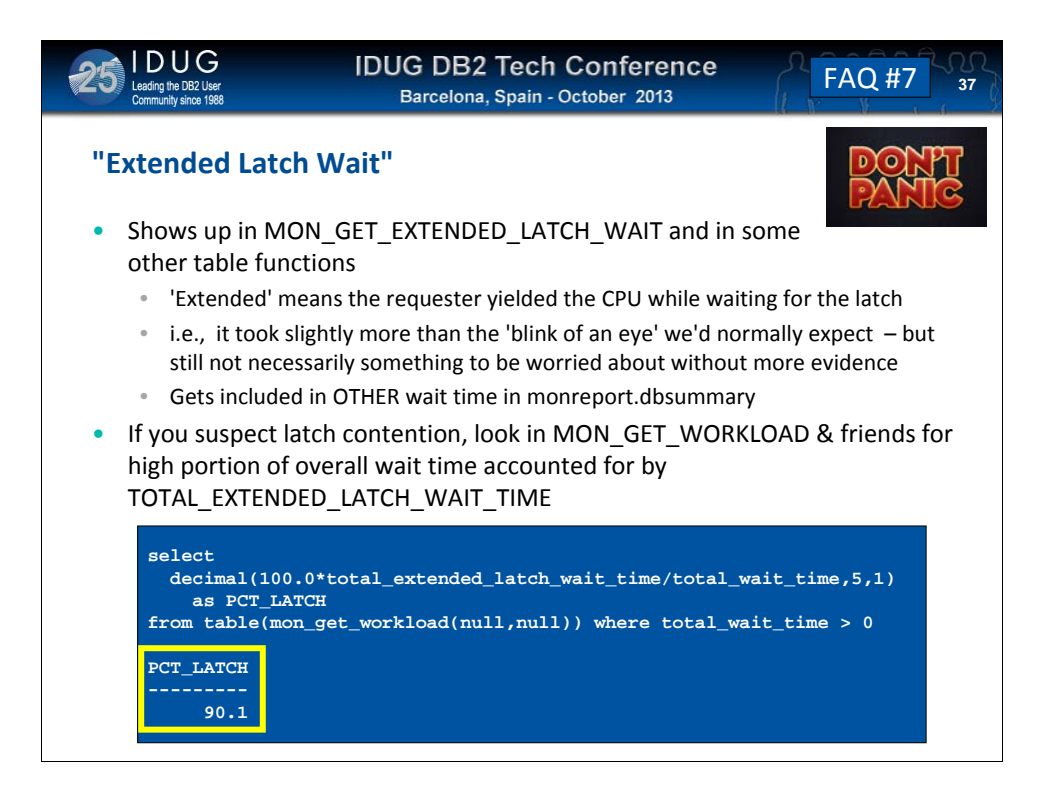

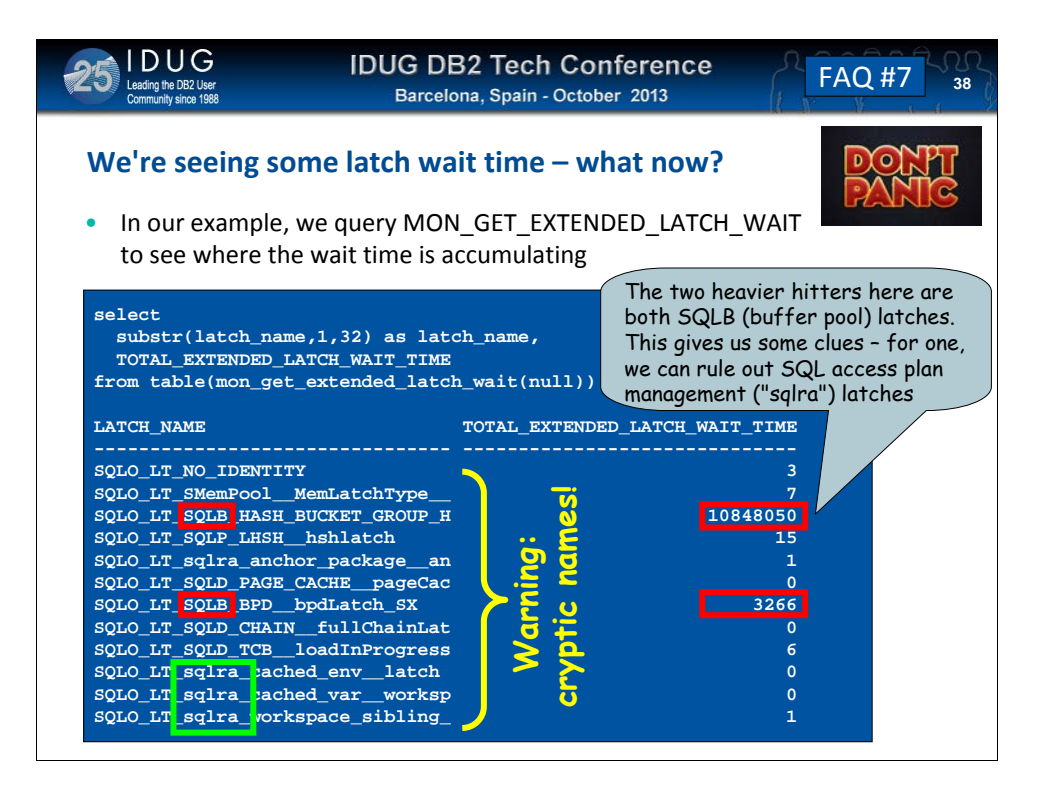

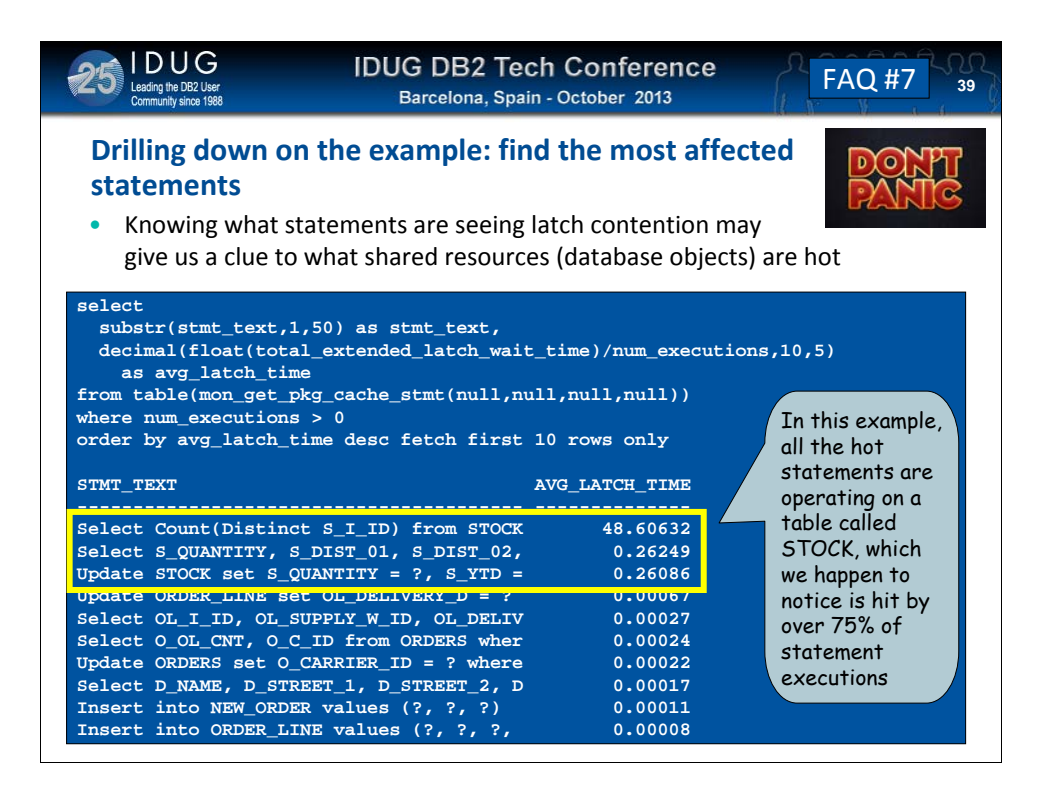

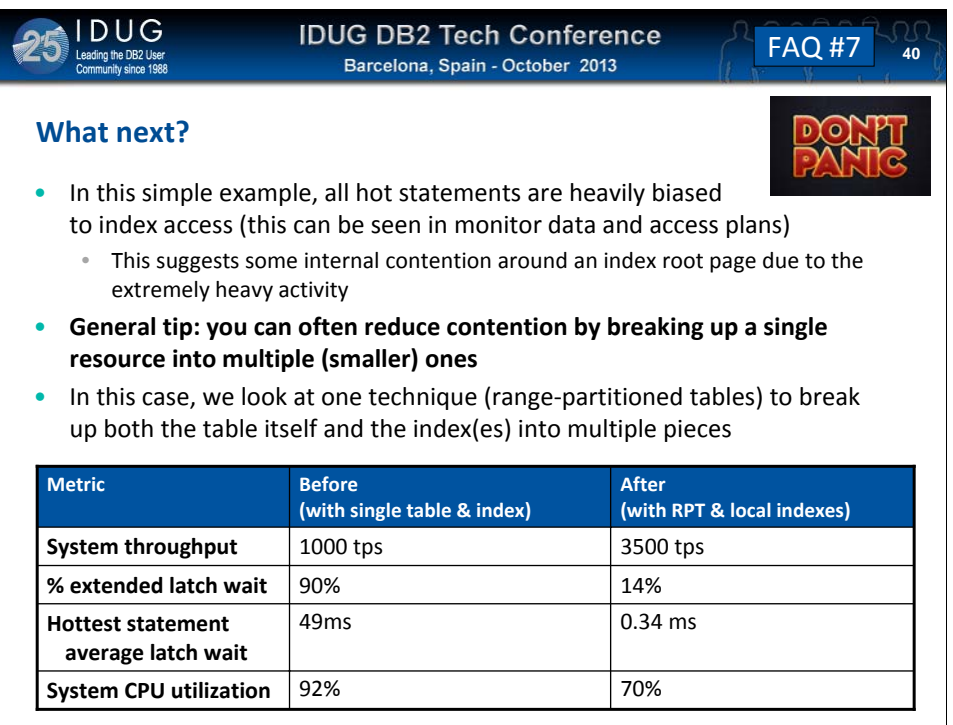

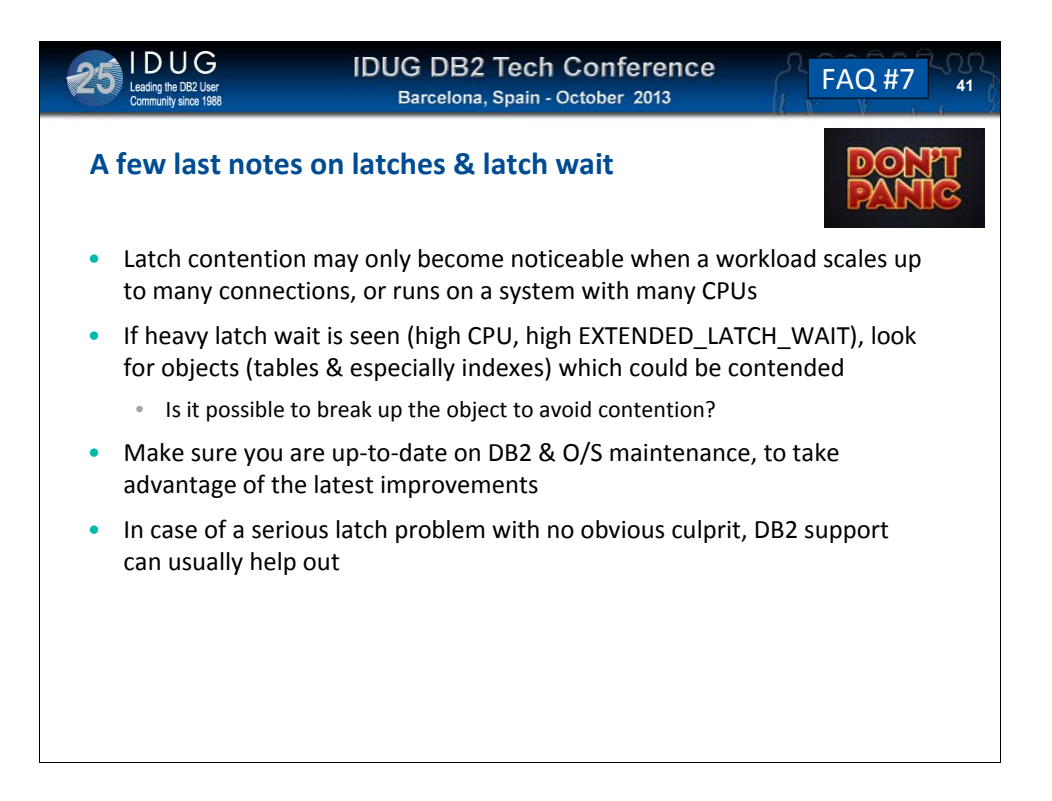

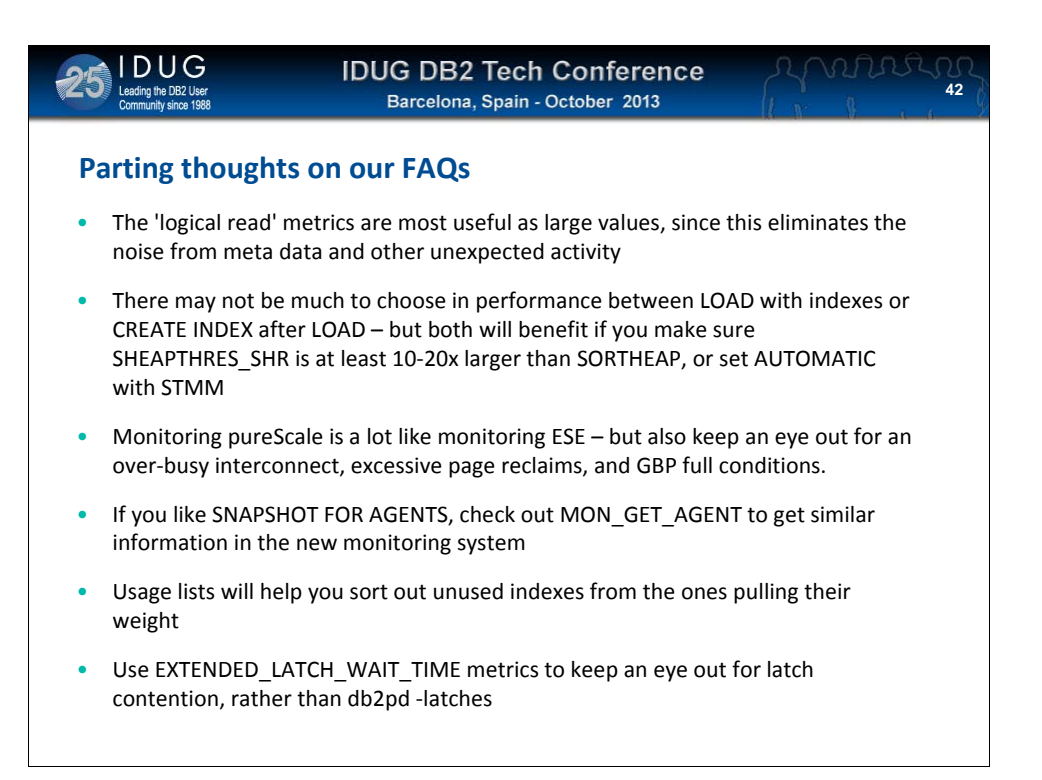

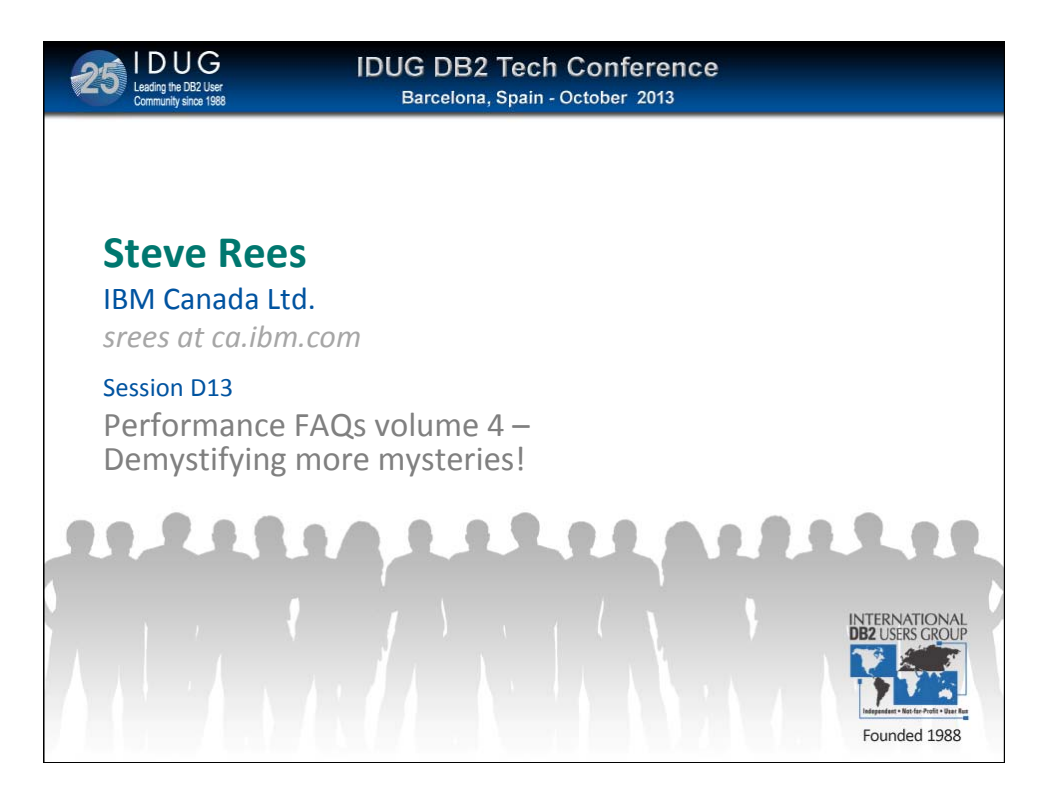